## EmulationStation raccourcis clavier

## Général

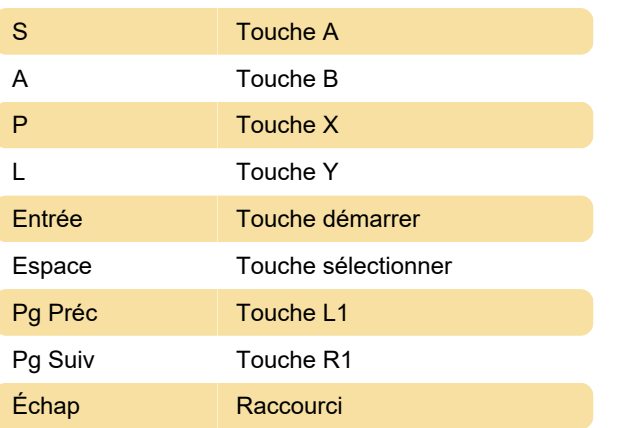

Dernière modification: 25/01/2022 15:48:01

Plus d'information: [defkey.com/fr/emulationstation](https://defkey.com/fr/emulationstation-raccourcis-clavier)[raccourcis-clavier](https://defkey.com/fr/emulationstation-raccourcis-clavier)

[Personnalisez ce PDF...](https://defkey.com/fr/emulationstation-raccourcis-clavier?pdfOptions=true)